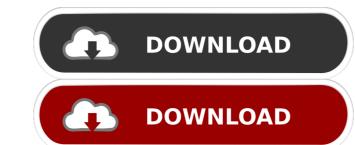

### **Getip Crack License Key**

Easy access to your external IP address, shared resources, free and paid services, and more. Add-ins for Internet Explorer, Outlook, and Firefox. Get your external IP address ranslation) or another type of proxy. Use your external IP to access free services, and to reach ports that are blocked on your internal IP. Get your internal IP address from whatismyip.org. You can use the external IP to access your network on the Internet. And, the tool is able to automatically copy the IP address to the clipboard, so you can easily transfer it to another program. Try it for free for 7 days. Features: Find your external IP address Use your external IP to access your network Copy your IP address to the clipboard Support for all Windows versions One-click or manual IP address from internal hosts Compatible with all Internet browsers Can be used in portable mode Trusted by programmers and programmers Portable mode: Runs without registry or other files left behind on your computer Installation and configuration: No manual setup required IP address logs: Traces all connections made with your external IP address Getip portability: Can be used without administrator privileges No popup blocker: Disable that annoying pop-ups from web sites Provides information about your external IP address, the time it has been active and other details Able to run in portable mode Cons of Getip: The update service is not available Small screen size What is new in version 6.0.0.1 Added support for the Windows 10 Anniversary Update. The ShareIP feature is now fully supported. Resolved issue with registration. Resolved issue with all the following items: Express Edition, GetIP Chat, GetIP Global Updates, GetIP Local Updates, GetIP Connections. Zennie62 on YouTube Zennie62's Blog on WordPress.com Followers Saturday, July 19, 2011 In my last blog I mentioned that I had been fighting a cold for a month now. I haven't gotten much sleep due to the fact I couldn't stop coughing, and I really didn't want to take the chance of getting the flu.

## **Getip Crack + [2022]**

Download an additional external IP address for your target Macbook (remember to turn on your WIFI first!). When you want to use another external IP address, please click 'Find Additional IP Address' icon on the toolbar, and paste your new external IP address in the 'New External IP Address' box. Convert and backup video: You can use this MACRO to convert the format of your videos. In case of converting video you want to convert a video from.mp4 to.mkv, from.avi to.mp4 or from.wmv to.mp4, the input file's extension must be as well be the same as the output file. The video format of the output file is dependent on the input file. VLCJ Macro: The Macros we wrote here are very easy to use. Just play the input file, and the Macros will run for you. Macro Magic Funks: 1.Macro is a general term used to describe any text-based command, in any programming language, and any computer system. 2.Macros are one of the biggest time-savers for any computer user. 3.You can make your Macros automatic with keystrokes. Features: 1.Macro Languages: VB.Net, Macros under the Macros! 2.Support languages: VB.Net, Macros under the Macros! 3.Any language can be used. 4.Support single and double click macro. 5.Support multiple file or one file macros. 6.All the macro output options are supported. 7.All output options can be set to be done automatically or manually. 8.Support excel sheet: Copy cells of excel sheet to clipboard Add x/y coordinate to the cell Draw a graph in the cell Fit cells in the new space. Sheet range copy to clipboard Cell and sheet copy to clipboard Special control for cell/sheet copy/paste. 10.Support workbook template. 12.Support multi-project macros. 13.Support multi-project macros. 14.Support macro deactivate. 80eaf3aba8

### Getip Crack+

Getip is a small software application developed specifically for helping you automatically retrieve your external IP address using simple actions. It can be installed on all Windows versions out there. It also comes with support for copying options. Portable running mode The tool is delivered in a portable package which makes it an ideal candidate for being stored on USB flash drives or other devices. You may run it directly from the portable device and open it without being an administrator. The utility does not write entries to your Windows registry and leave other settings files behind on the target PC. All configuration files are saved to the storage device. You may get rid of the program by deleting the files that you have downloaded from the Internet. Simplistic looks Getip welcomes you with a minimalist design that has only a few options to offer. A help manual is not included in the package but you do not need one in order to decode the application's features because they look highly intuitive. How it works You only need to open the executable file and Getip automatically reveals your current external IP address directly in the main window. What's more, it is able to automatically copy the IP address to the clipboard so you can quickly transfer the information into other third-party utilities. In addition, you are allowed to manually copy the IP address to the clipboard. The program gets your external address from whatismyip.org. Tests have pointed out that Getip carries out a task quickly and without errors. It remains light on system resources so the overall performance of the computer is not affected. Final remarks To sum things up, Getip has to offer nothing more than basic functions for helping you find out your external IP address on the fly, and can be mastered by beginners and professionals alike. The GetIt Toolbox 3.0.0.16 Crack (GetIt Toolbox is a smart software utility that is developed and distributed by FMS Software. This easy-to-use tool, offers users with many options to carry out various

#### What's New in the?

Getting your IP address or DNS name has never been so easy. With GetIP you can do it by using the built-in browser, without downloading or installing anything. And, because it is lightweight and user friendly, you can easily run it on any Windows system. To create a GetIP configuration, you need to choose a source (one of several web sites that provides your IP address), then a destination (your e-mail address or a file on a shared folder) and to check the IP address (which will be copied to the clipboard) or the DNS name (which will be saved into a file). Your selected action will be executed once you have typed the addresses in the program's main window. You can also enable and disable the "Notification" popup on any of the available sources (IPv4, IPv6, etc.). If you have more than one device with a connection to the internet, you can have GetIP notifying you of your IP address when using one of them. You can search for any DNS name you want (google.com, myhost.home, etc.), there are several built-in DNS servers and you can define custom ones. You can also specify port numbers to use in your DNS requests. A GetIP configuration is saved in XML format and can be read by your email client or any text editor. The last IP address used is remembered, so you won't have to select it the next time you launch the program. Note: GetIP is free for non-commercial use only. If you want to create commercial configurations for your client base, you need to purchase a license. Download.com offers 1.1.4.1 is a software program developed by Finestsoft. The setup file is about 192.40 MB (200,204,117 bytes) when donwloaded. OS is Windows. Featuring simple graphical interface and amazing speed, Getip-IP-Address-Tool 1.1.4.1 is a small software application developed specifically for helping you automatically retrieve your external IP address using simple actions. It can be installed on all Windows versions out there. It also comes with support for copying options. Portable puckage which makes it an ideal candidate for being stored

# **System Requirements For Getip:**

Supported OS: OS X 10.10 or later A recent version of Firefox: v.37.0 or later Java 7 or later Java 8 cript or Plugins: v.1.8.1 or later Current User must have a Steam account Total Player Number must be set to 4 or more If you experience issues, please read the Known Issues below Known Issues: - Mouse/keyboard controls may not work correctly - Chat/voice may not work correctly - Some users have

## Related links:

https://ictlife.vn/upload/files/2022/06/vfRAp5x5un9xV2WqqPvQ\_05\_586cae4818491fdbd9cb6d9f1503ff98\_file.pdf
https://www.dejavekita.com/upload/files/2022/06/SsYNi4nZ78cWBGEdU9wU\_05\_586cae4818491fdbd9cb6d9f1503ff98\_file.pdf
https://madreandiscovery.org/fauna/checklists/checklist.php?clid=9766
https://jungraclotacha.wixsite.com/chatpipunta/post/free-video-to-jpg-converter-crack-serial-number-full-torrent
https://www.casadanihotel.com/wp-content/uploads/2022/06/cassber.pdf
https://alexander-hennige.de/wp-content/uploads/2022/06/blaeidd.pdf
http://clowder-house.org/?p=255
https://invertebase.org/portal/checklists/checklist.php?clid=5611
https://biorepo.neonscience.org/portal/checklists/checklists/checklists/php?clid=2483
http://www.barberlife.com/upload/files/2022/06/BFkJG8jiPFh1iMBDIGiA\_05\_586cae4818491fdbd9cb6d9f1503ff98\_file.pdf